# C\_TSCM52\_67<sup>Q&As</sup>

SAP Certified Application Associate - Procurement with SAP ERP 6.0 EhP

## Pass SAP C\_TSCM52\_67 Exam with 100% Guarantee

Free Download Real Questions & Answers **PDF** and **VCE** file from:

https://www.leads4pass.com/c\_tscm52\_67.html

100% Passing Guarantee 100% Money Back Assurance

Following Questions and Answers are all new published by SAP Official Exam Center

- Instant Download After Purchase
- 100% Money Back Guarantee
- 365 Days Free Update
- 800,000+ Satisfied Customers

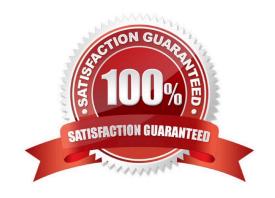

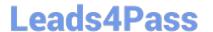

#### **QUESTION 1**

What does the item category specify in a purchasing document in SAP Materials Management?

Please choose the correct answer.

Response:

- A. Whether items without a material number are possible
- B. Whether items without valuation are possible
- C. Whether items with order acknowledgment are possible
- D. Whether items with unlimited deliveries are possible

Correct Answer: A

#### **QUESTION 2**

You have received an order confirmation from a vendor.

What do you have to do before you can enter the confirmed delivery date and confirmed quantity in a

purchase order item?

Please choose the correct answer.

Response:

- A. Set the Goods Receipt indicator.
- B. Set the Confirmation Received indicator in the header.
- C. Use a confirmation control key in the relevant purchase order item.
- D. Set the Acknowledgement Required indicator in the vendor master of the relevant vendor.

Correct Answer: C

#### **QUESTION 3**

To which object can you directly assign an account assignment category in SAP Materials Management?

Please choose the correct answer.

Response:

- A. Partner role
- B. Item category

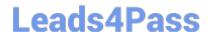

### https://www.leads4pass.com/c\_tscm52\_67.html

2024 Latest leads4pass C\_TSCM52\_67 PDF and VCE dumps Download

|  | al master |
|--|-----------|
|  |           |
|  |           |

D. Document type

Correct Answer: D

#### **QUESTION 4**

What characterizes an item category in purchasing?

- A. The item category you can select in a purchasing document item depends on the account assignment category.
- B. The item category you can select in a purchasing document item depends on the order type.
- C. You can assign a field selection key to an item category in Customizing.
- D. The indicators for goods receipt and invoice receipt can be changed for an item category in Customizing.

Correct Answer: B

#### **QUESTION 5**

You send material to a subcontractor by posting a goods issue from the Stock Monitoring List for Subcontractors.

Where will you find the posted quantity afterwards in Inventory Management?

- A. In a special stock, at the plant level from which the goods issue was posted
- B. In the consumption values of the material master as consumed quantity
- C. In a separate storage location
- D. In a special stock, at the storage location level from which the goods issue was posted

Correct Answer: A

C TSCM52 67 Study Guide

C TSCM52 67 Exam Questions C TSCM52 67 Braindumps